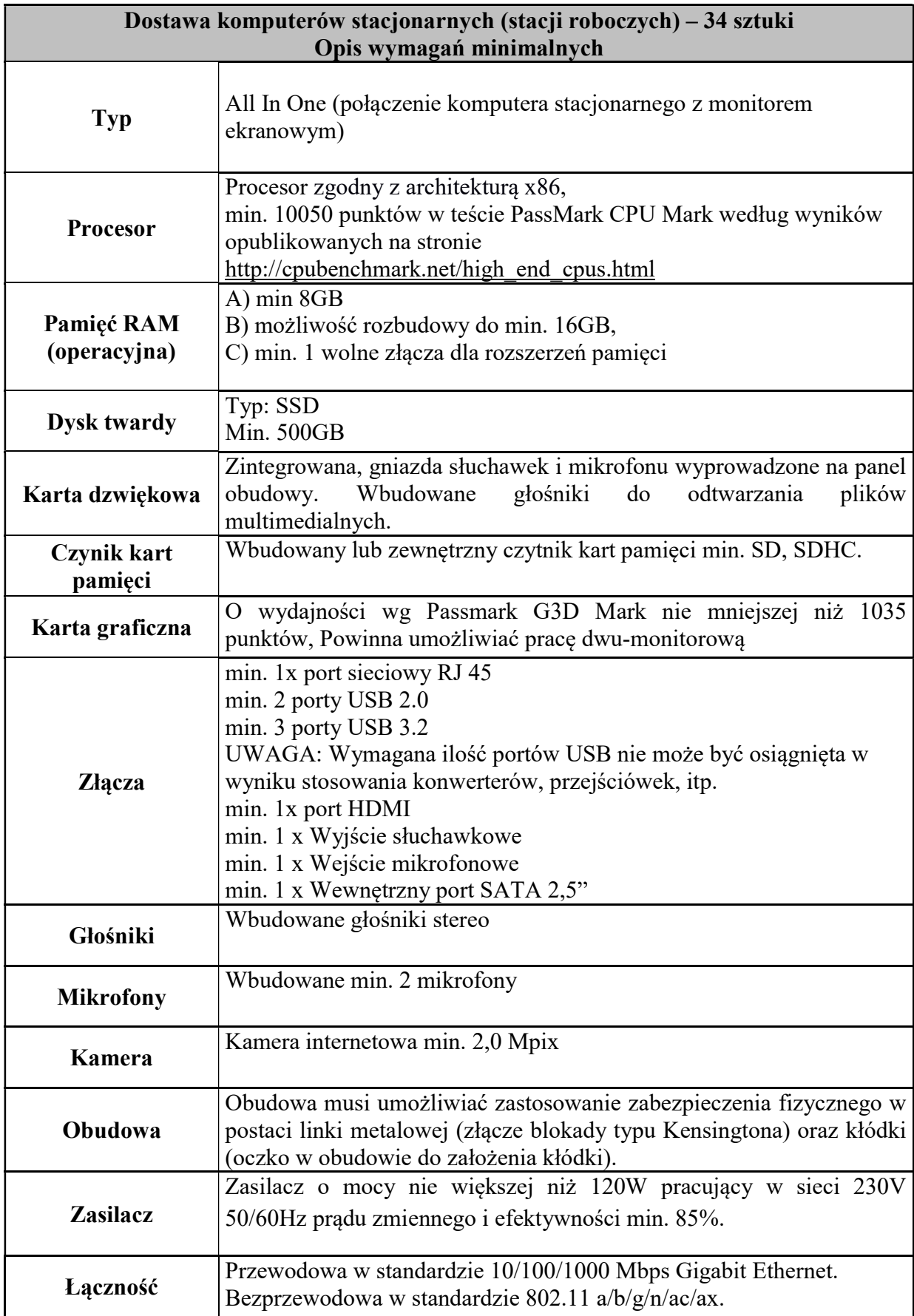

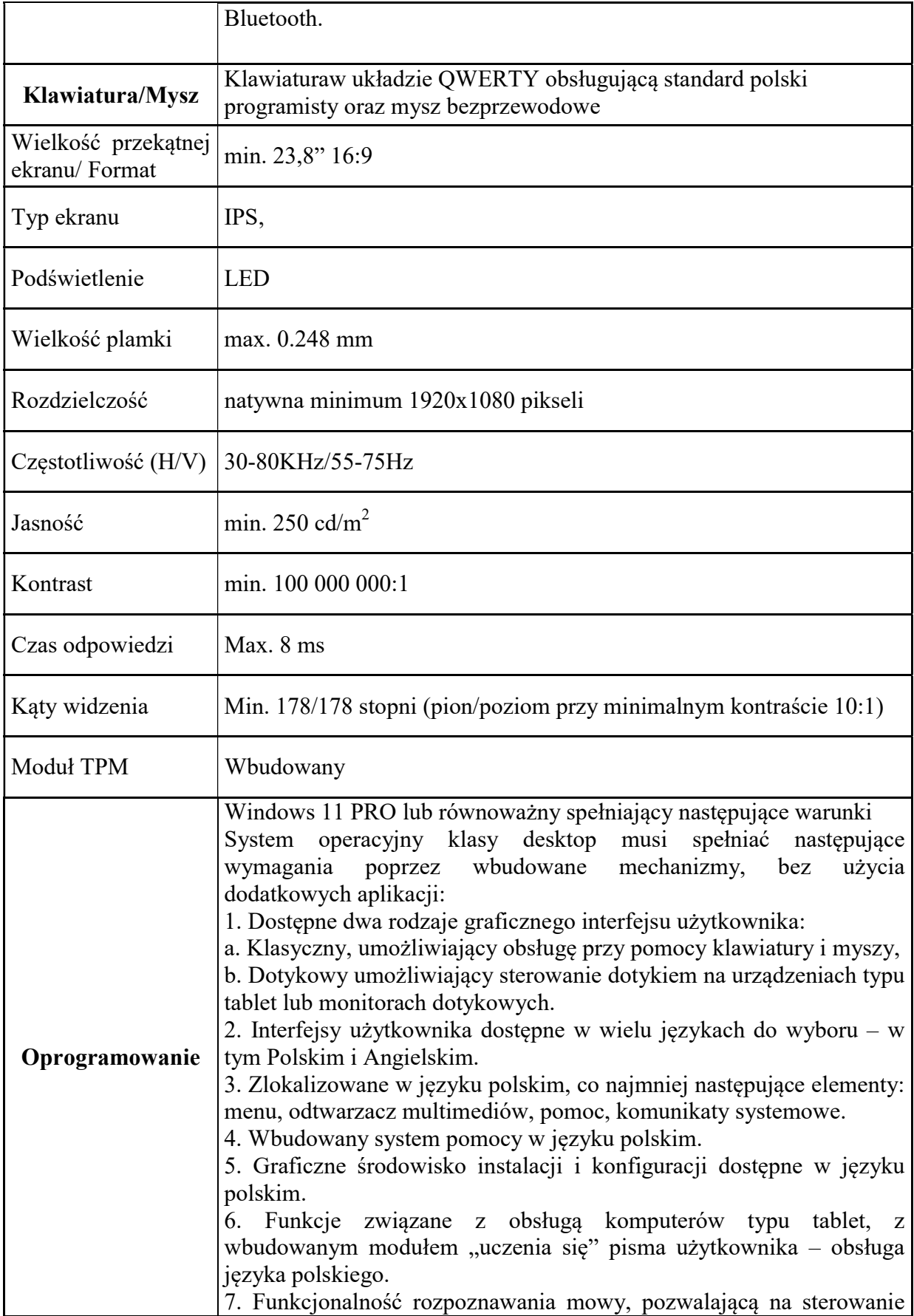

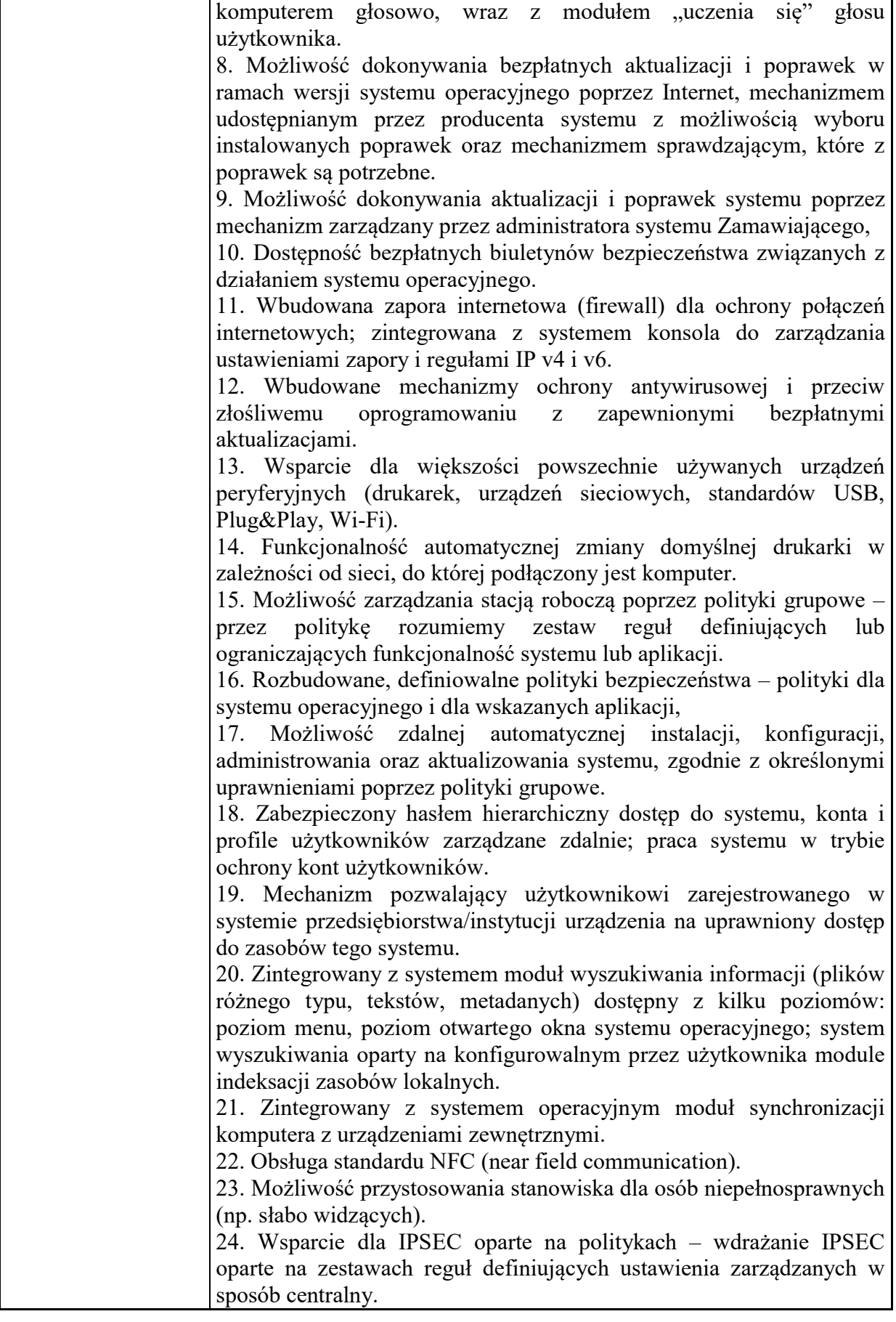

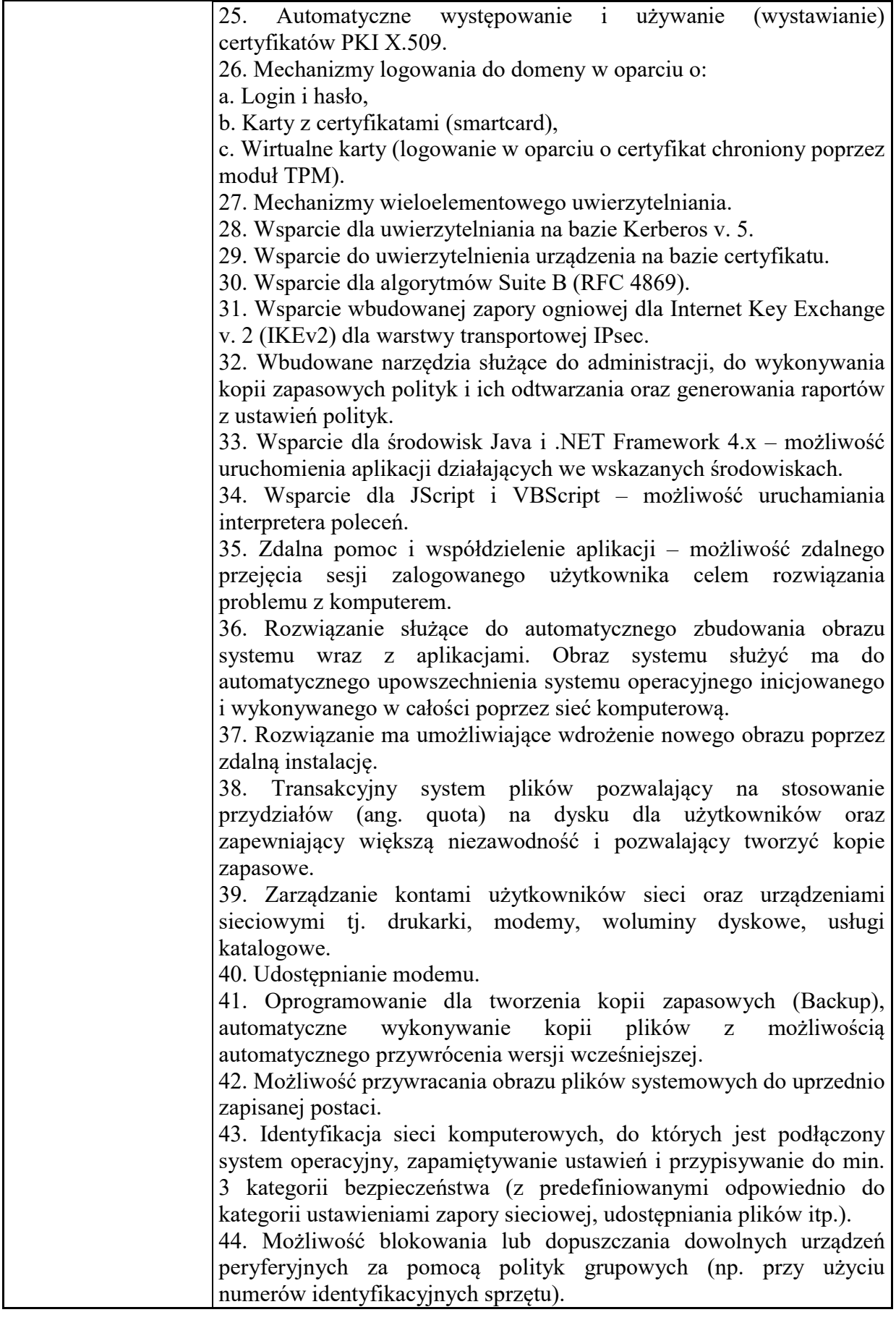

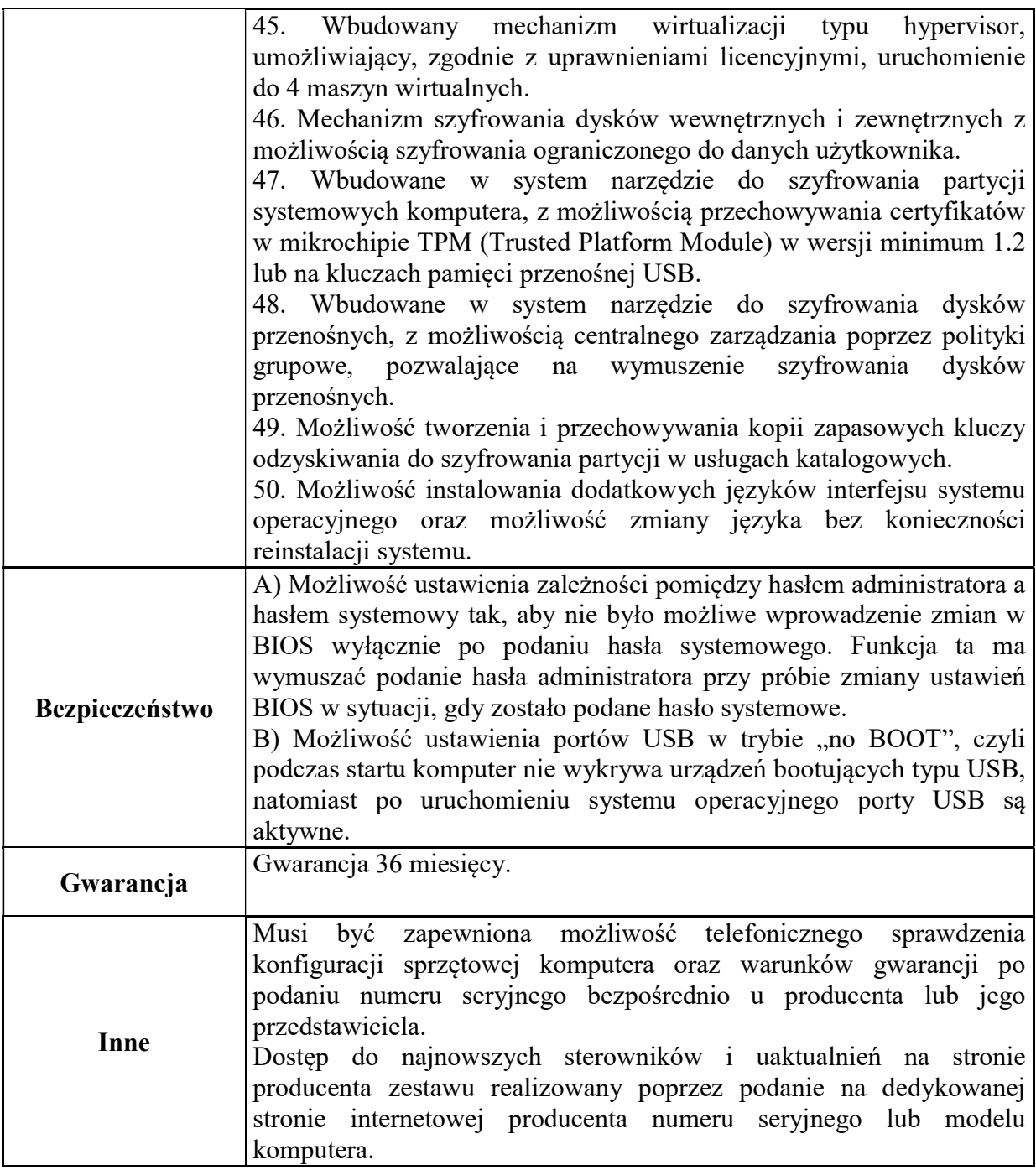

# Lista dystrybucyjna – miejsca dostaw sprzętu:

Urząd Gminy Sierakowice, ul. Lęborska 30, 83-340 Sierakowice (wszystkie egzemplarze).